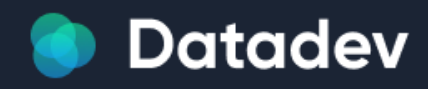

ООО «Дата Девайс» ИНН: 7726405546 8 (495) 134-56-94 info@datadev.ru www.datadev.ru

# **Программное обеспечение «Datadev business platform»**

**Руководство пользователя системы**

# **1. Аннотация**

Программное обеспечение распространяется в виде интернет — сервиса. Специальные действия по установке ПО на стороне пользователя не требуются.

### **2. Системные требования**

#### **Требования к программному обеспечению ПК пользователя:**

- Операционная система Linux семейства Unix;
- Программное обеспечение Docker и Docker Compose.

Требований к программному обеспечению конечного пользователя не установлено.

**Требования к сети:** рекомендованная входящая / исходящая скорость соединения - от 1 мбит/с.

**Требования к аппаратному обеспечению:** требования к пользовательскому аппаратному обеспечению для работы с системой не предъявляются. Программное обеспечение распространяется в виде интернет — сервиса.

**Для эксплуатации программного обеспечения предъявляются следующие требования к квалификации пользователей:**

- навыки работы с виртуальным окружением и системой виртуализации типа Docker;
- навыки работы с серверными приложениями и осуществления запросов по протоколу REST API.

**Для эксплуатации программного обеспечения предъявляются следующие требования к квалификации конечных пользователей:**

- базовые навыки работы на персональном компьютере с современными офисными приложениями и операционной системой (клавиатура, мышь, управление окнами и приложениями, файловая система);
- базовые навыки использования интернет-браузера (установка подключений, доступ к веб-сайтам, навигация, формы и другие типовые интерактивные элементы веб-интерфейса).

## 3. Порядок взаимодействия с ПО

#### Краткое описание логики:

- 1. Получение POST запроса от пользователя..
- 2. Обработка и парсинг запроса пользователя на стороне сервера.
- 3. Валидация присланных данных.
- 4. Получение данных от сервисов ГИБДД.
- 5. Парсинг данных от сервисов ГИБДД.
- 6. Подготовка данных для нейронной сети.
- 7. Вызов нейронной сети.
- 8. Получение результатов от нейронной сети на основании входных данных, полученных из ГИБДД.
- 9. Отправка всех данных клиенту.

Для взаимодействия с ПО Пользователь сервиса должен осуществить настройку своих систем для интеграции с ПО по протоколу REST.

Запрос на получение авторизационного токена

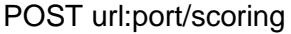

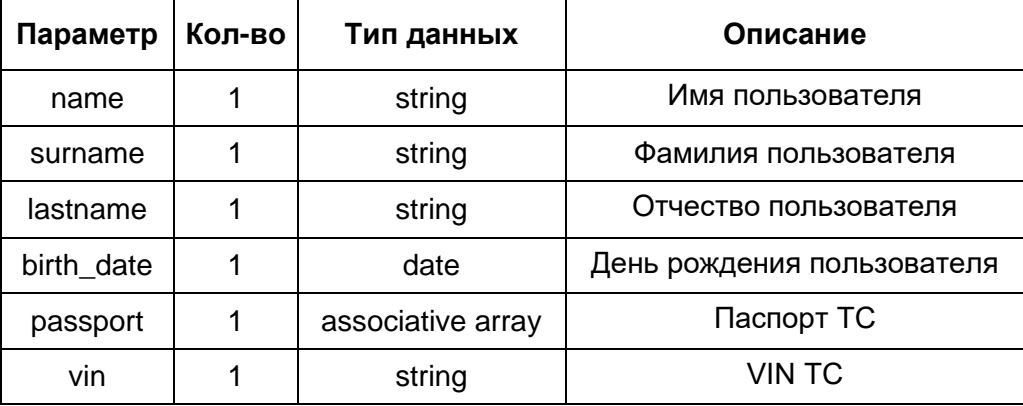

## 4. Техническая поддержка

#### Способы оказания технической поддержки:

По электронной почте office@datadev.ru (время реагирования на запросы - до 8 рабочих часов).

Рабочие часы службы технической поддержки с понедельника по пятницу с 10:00 до 15:00 (по московскому времени).

#### Первая линия технической поддержки:

Это начальный уровень поддержки, ответственный за основу/базу проблем клиентов. Первоначальной задачей специалиста технической поддержки первого уровня является сбор информации о клиенте и определение и локализация клиентской проблемы, которая осуществляется посредством анализа симптомов и выявления стоящих за ними проблем. Этот уровень поддержки должен получить и собрать как можно больше информации от конечного пользователя.

Основные обязанности:

- прием обращений и фиксация;
- маршрутизация обращений выбор правильной категории обращения, назначение  $\bullet$  . исполнителя обращения из группы исполнителя;
- закрытие обращений на уровне первой линии поддержки, а также консультация  $\bullet$ пользователей по ходу выполнения обращений и по текущим бизнес-процессам.

#### Вторая линия поддержка:

При невозможности решения запроса / инцидента на первой линии, заявка эскалируется на второй уровень технической поддержки.

#### Основные обязанности:

- решение инцидентов и выполнение запросов, переданных с первой линии поддержки;
- управление ошибками в программных продуктах:
- участие в проектной деятельности по инфраструктуре и в разработке программных продуктов;
- выполнение задач в рамках решения критических инцидентов;
- взаимодействие с внешними поставщиками услуг;
- мониторинг инфраструктуры;
- составление инструкций и оповещение первой линии технической поддержки.

#### Третья линия поддержки:

Третья линия представлена группами разработчиков и инженеров. Основная задача третьей линии - это управление запросами на изменение по разработке и внедрению продуктов/технологий, изменение инфраструктуры. Но они также участвуют в решении критических инцидентов и сложных запросов на обслуживание.

#### **Основные обязанности:**

- управление запросами на изменение по проектной деятельности и по разработке программных продуктов. В том числе регистрация запроса на изменение в системе, планирование и согласование изменения, внедрение изменения и оценка результатов внедрения;
- выполнение задач в рамках решения критических инцидентов;
- устранение ошибок инфраструктуры и ошибок программных продуктов;
- занесение информации о проектах и передача проектов в эксплуатацию на вторую и первую линию техподдержки.

# 5. Порядок определения стоимости ПО

Стоимость использования программного обеспечения рассчитывается индивидуально по запросу на office@datadev.ru

## 6. Руководство по развертыванию ПО

- 1. Скачать архив.
- 2. Открыть терминал командой ctrl+alt+t.
- 3. Перейти в директорию с архивом.
- 4. Выполнить команду unzip <наименование архива>. В случае отсутствия команды выполнить sudo apt update и sudo install zip.
- 5. Выполнить docker-compose up -d и собрать проект.

Если docker не установлен, то выполнить шаги:

- sudo apt update
- sudo apt install apt-transport-https ca-certificates curl software-propertiescommon
- curl -fsSL https://download.docker.com/linux/ubuntu/qpq | sudo apt-key add -
- $\bullet$ sudo add-apt-repository "deb [arch=amd64] https://download.docker.com/linux/ubuntu bionic stable"
- sudo apt update
- apt-cache policy docker-ce
- sudo apt install docker-ce
- sudo systemctl status docker
- sudo usermod -aG docker \${user}
- $\bullet$  su  $\frac{1}{2}$  suser}

user - имя пользователя.

Если docker-compose не установлен, выполнить:

• sudo curl -L

"https://github.com/docker/compose/releases/download/2.2.3/docker-compose-\$(uname -s)-\$(uname -m)" -o /usr/local/bin/docker-compose

- sudo chmod +x /usr/local/bin/docker-compose
- 6. Приложение будет доступно по адресу ip:6000/scoping.